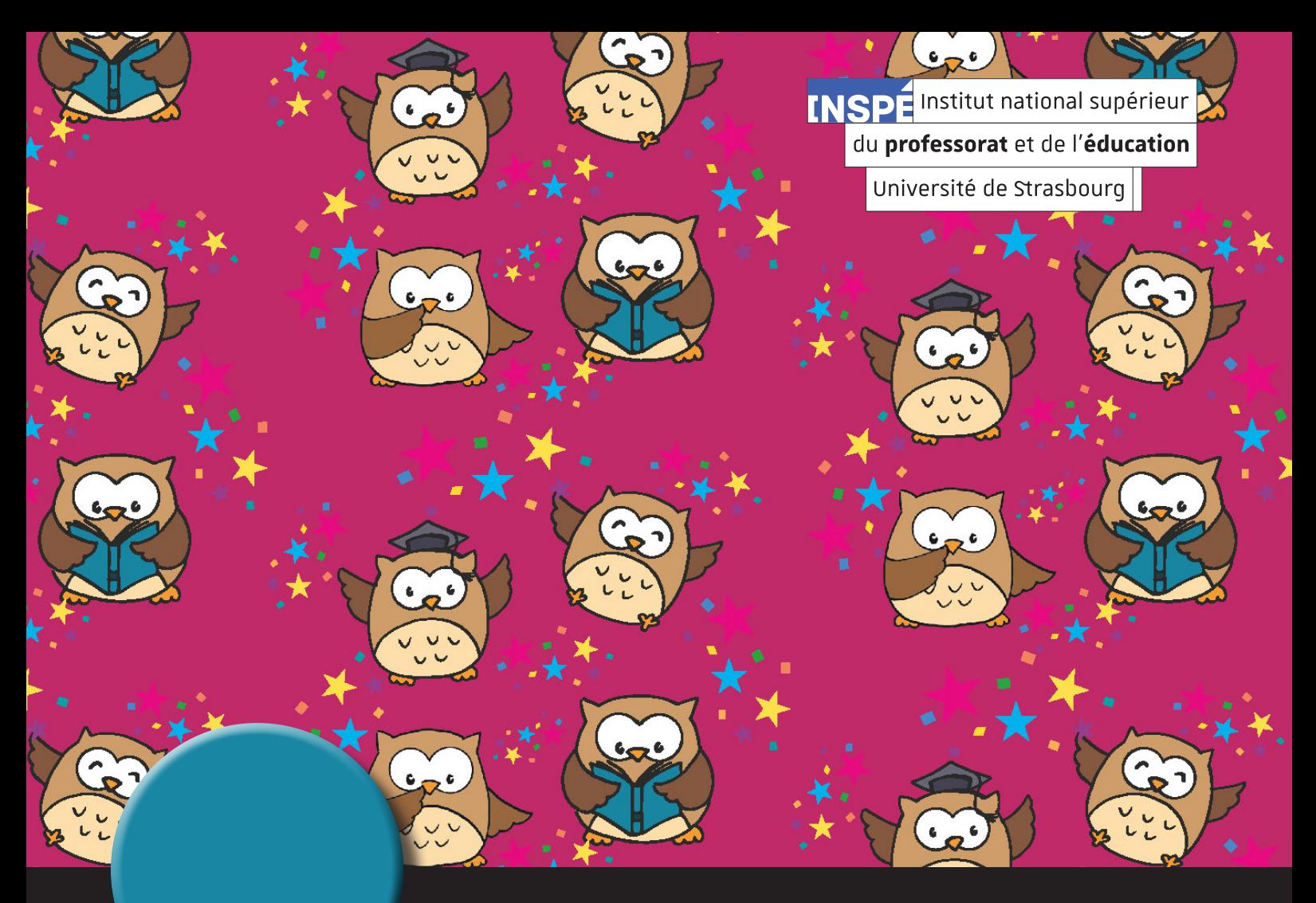

# **Guide Pédagogique 2023-2024**

*Licence professionnelle Métiers de l'informatique : conception, développement et tests de logiciels*

*Parcours développement web, communication et apprentissages*

# **Objectifs de la formation**

## **Personnes concernées**

Titulaires d'un Bac+2 avec des compétences informatiques, graphiques, artistiques ou scientifiques.

Professionnels avec une expérience significative en tant que webmasters, techniciens, éducateurs, infographistes ayant participé de manière informelle à des projets de production informatique, audiovisuelle ou multimédia, ou ayant acquis personnellement des savoir-faire dans le domaine.

# **Présentation et objectifs**

Cette formation professionnelle vise à former à la conception et au développement des applications multimédia numériques, avec une ouverture aux spécialisations en développement web ainsi qu'en ingénierie du e-learning et en techniques de communication scientifique.

A l'issue de la formation, les diplômés pourront prétendre aux postes d'assistant documentaliste, assistant chef de projet, chef de projet web 2.0, rédacteur et intégrateur de contenus numériques de formation, développeur d'applications numériques pour les technologies mobiles, intégrateur web, développeur multimédia, webmaster, ou community manager, au sein des entreprises et organismes publics.

Cette formation a reçu le label «Campus Numériques» du Ministère de l'Education Nationale.

## **Compétences acquises à l'issue de la formation**

- Rédiger un cahier des charges de projet web, concevoir et réaliser un dossier de projet, animer une équipe de projet.
- Créer des visuels à l'aide de Photoshop et Illustrator, d'élaboration des propositions graphiques, puis de créer une maquette sous Photoshop, de concevoir des animations web.
- Développer et d'intégrer une application web Responsive en relation avec une base de données.
- Identifier et mettre en oeuvre différentes stratégies mobiles, et concevoir des interfaces web ergonomiques.
- Utiliser un Système de Gestion de Contenus pour l'intégrer dans des projets de type Sites Internet ou Applications Mobiles.
- Assurer une veille efficace dans le domaine de la sécurité, d'appliquer une démarche de sécurisation d'une application web.
- Modéliser et intégrer des méthodes de conception intégratives issues du génie logiciel (approche centrée utilisateur, l'approche Agile).
- Evaluer les environnements interactifs d'apprentissage en utilisant des analyses critériés.
- Identifier des besoins spécifiques en termes de fonctionnalités techniques qui seront utilisées en formation de type elearning ou EAD.
- Déterminer et appliquer les principes fondamentaux de la conception des systèmes intelligents à base de connaissances.

## **Directeur de l'INSPÉ**

François Gauer directeur@inspe.unistra.fr

## **Directeur adjoint chargé des études et des formations**

Eric Tisserand | [eric.tisserand@unistra.fr](mailto:eric.tisserand%40espe.unistra.fr?subject=)

## **Responsables scientifiques :**

Marc Trestini, INSPÉ | [marc.trestini@unistra.fr](http://marc.trestini@espe.unistra.fr) Eric Christoffel, laboratoire LISEC, Faculté de Physique et ingénierie, Strasbourg [christof@unistra.fr](mailto:christof@unistra.fr)

## **Coordinateur formation à distance :**

*NC*

# **Offre de formation 2023/2024**

Н

### **Parcours Développement web, communication et apprentissages 3ème anné, semestre 5 Parcours : Développement web, communication et apprentissages**

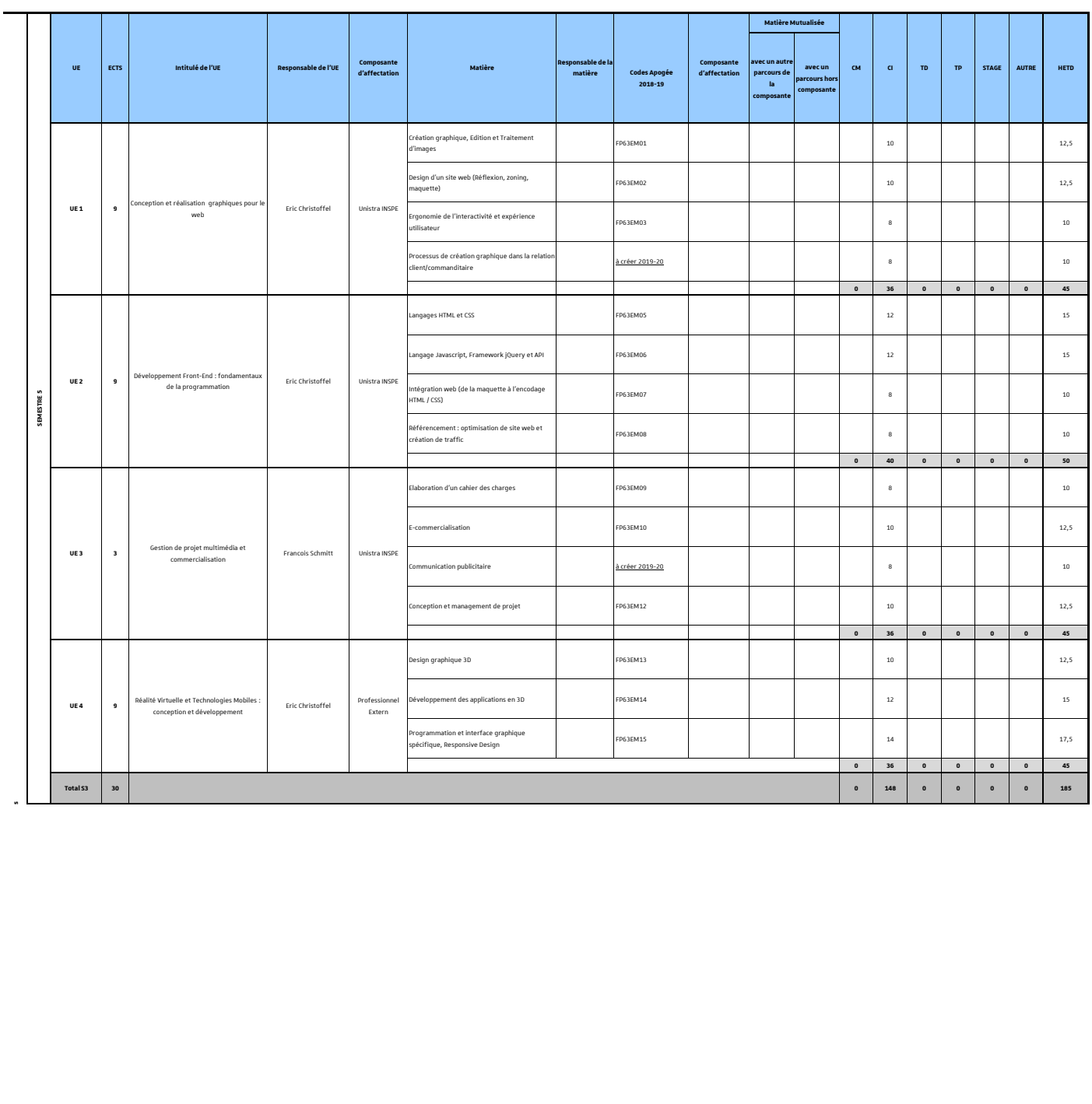

# **Parcours Développement web, communication et apprentissages 3ème anné, semestre 6**

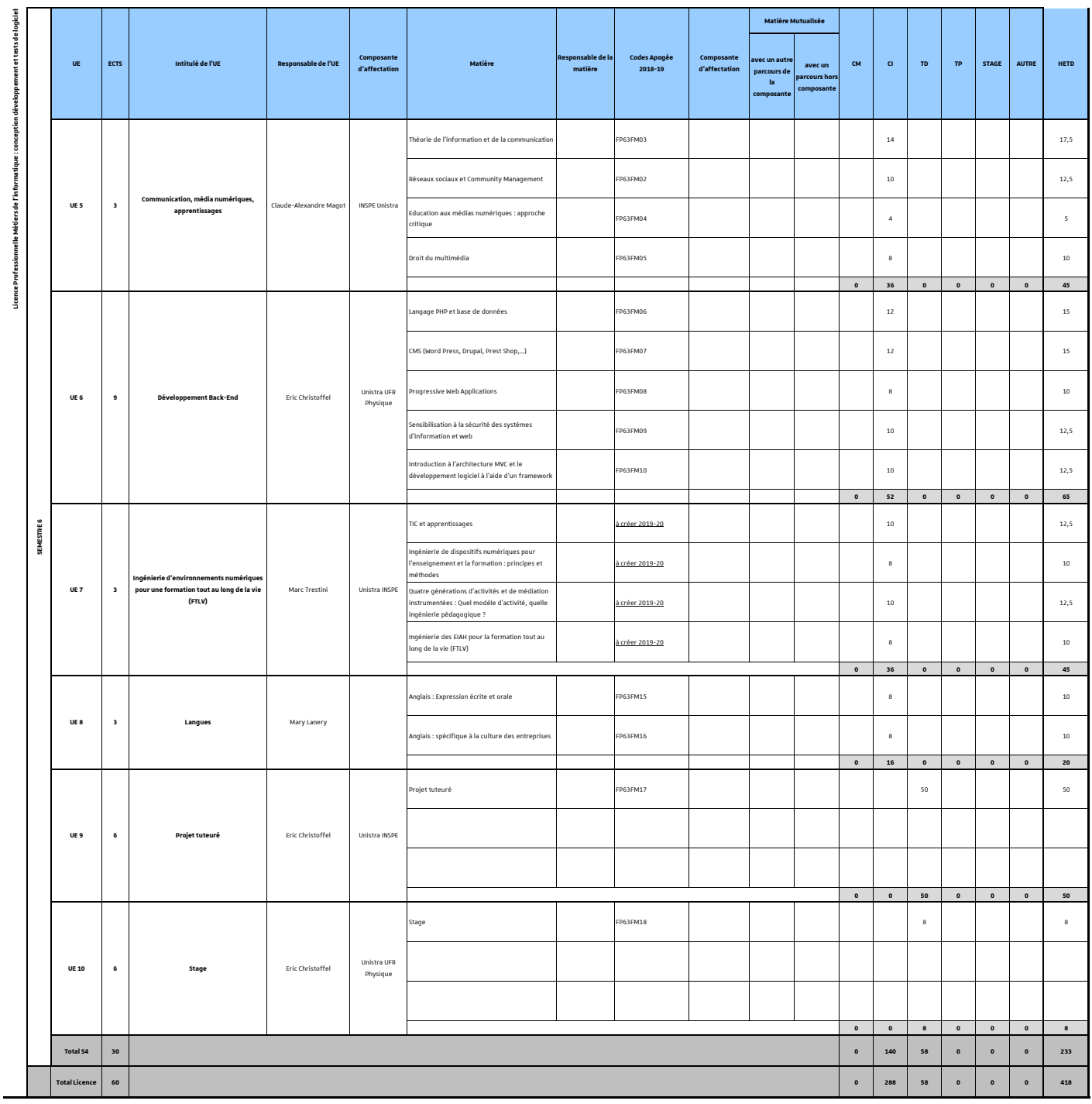

**Voir l'offre de formation détaillée «ROF» en ligne sur le site internet de l'INSPÉ** https://inspe.unistra.fr/formation/licences/licence-pro-metiers-de-linformatique/

# **Calendrier universitaire INSPÉ 2023-2024**

#### **Calendrier général Unistra**

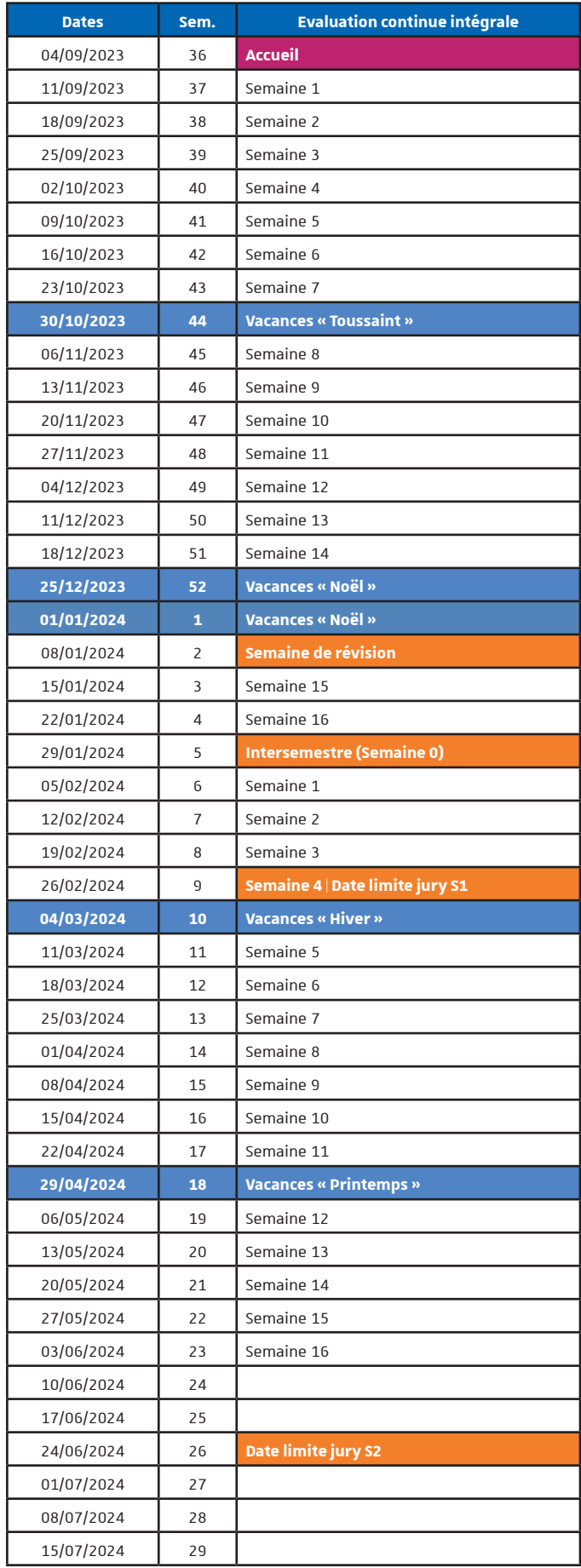

#### **Calendrier LP Métiers de l'informatique**

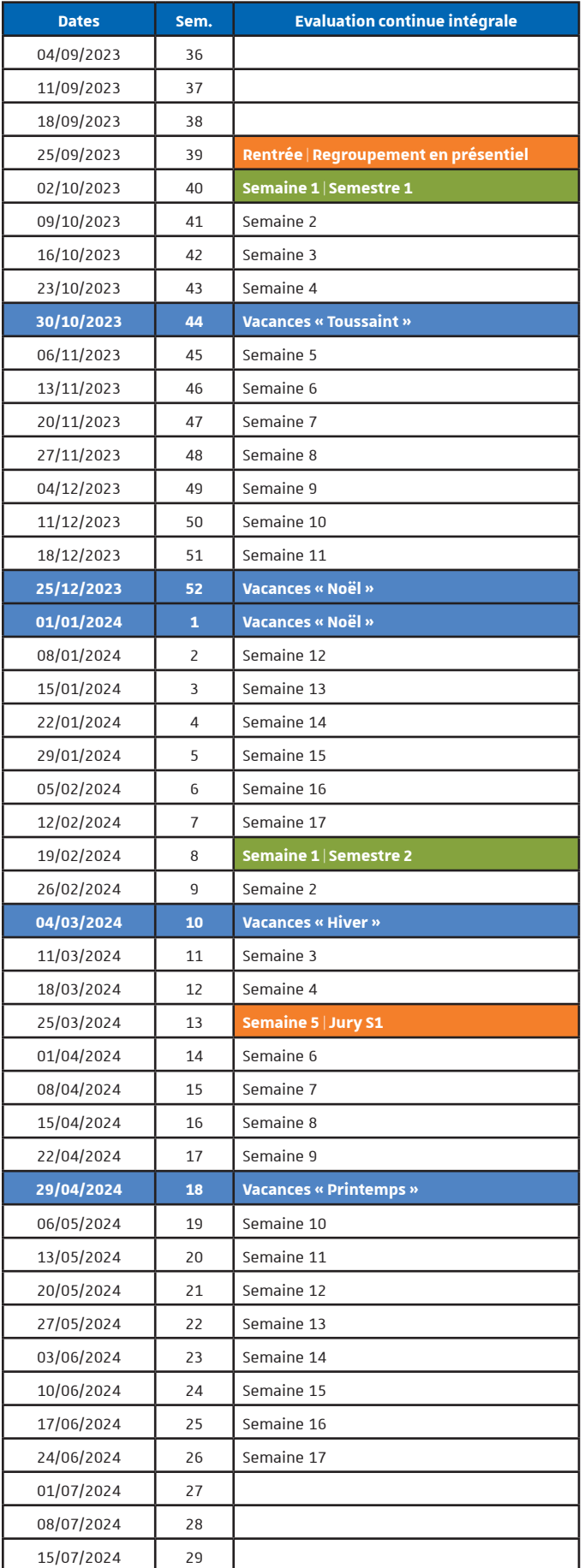

**Soutenances stage, apprentissage et projet tuteuré les 05 et 06/09/2024 Jury S2 et diplôme le 15/09/2024**

# *Ernest vous accompagne tout au long de votre année universitaire !*

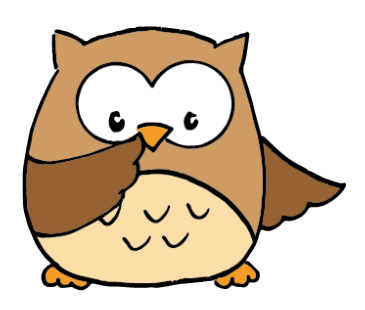

## *Ernest, c'est quoi ?*

C'est un environnement numérique et social de travail. Cet outil est dédié à tous les personnels et étudiants de l'Université de Strasbourg.

Dans l'espace *Ernest* de l'INSPÉ, vous trouverez des informations, des actualités, des documents,...

# *Ernest, pour quoi faire ?*

Ernest est votre «porte d'entrée» pour accéder à tout ce dont vous avez besoin : des applications (emploi du temps, moodle, etc.), des actualités, des informations, des documents à télécharger.

Si vous ne trouvez pas ce que vous cherchez vous pouvez utiliser le moteur de recherche.

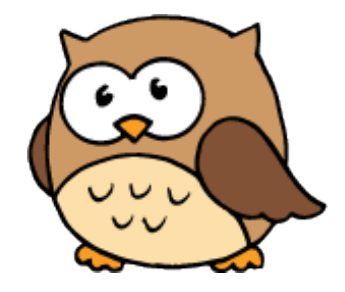

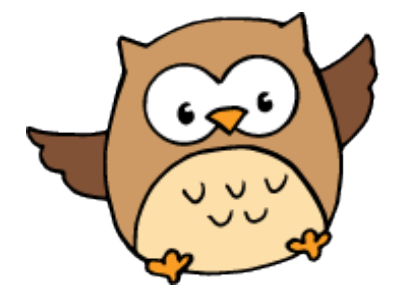

# *Et si malgré ça vous ne trouvez pas ce que vous cherchez ?*

Nous pouvons vous aider à trouver les informations que vous cherchez ou éventuellement en rajouter.

Vous pouvez nous contacter et faire des suggestions à l'adresse ernest@inspe.unistra.fr

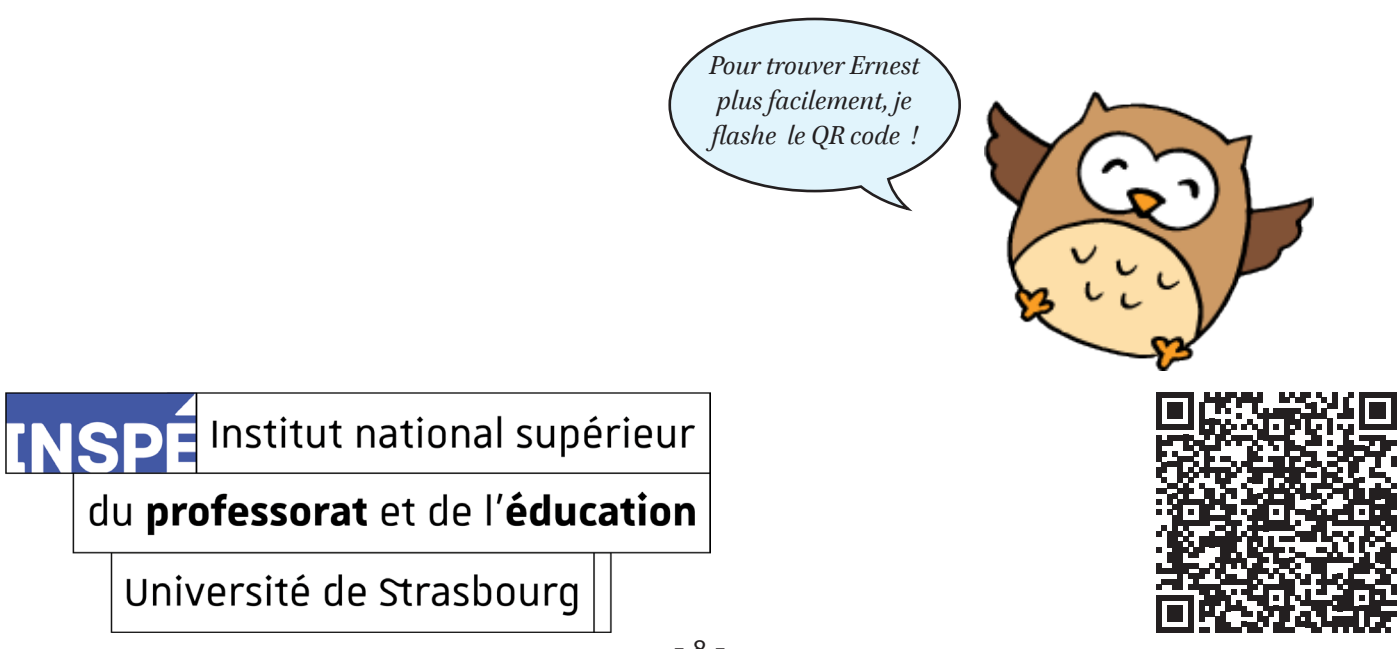

**INSPE** Institut national supérieur du professorat et de l'éducation Université de Strasbourg

# **L'université s'ouvre au monde, et vous ?**

**Autriche Belgique Bulgarie Espagne Finlande Hongrie Italie Norvège Portugal Suède Afrique du Sud Australie Brésil Chili Chine Colombie Corée Etats-Unis Inde Irlande Israël Japon**

**...**

L'INSPÉ vous offre la possibilité d'effectuer une mobilité internationale en Europe et hors d'Europe, dans le cadre de vos études :

- Semaines internationales (à partir de la L1),
- Un semestre ou une année entière (à partir de la L2)
- Stages courts d'une à deux semaines (à partir du M1)

Il existe une variété de destinations et d'aides financières.

## **Plus d'infos :**

https://inspe.unistra.fr/international/partir-etudier-a-letranger/ **Contact :** ri-contact@inspe.unistra.fr

**Voir toutes les possibilités de mobilité :**  https://unistra.moveonfr.com/publisher/6/fra# *Sélectionner INSPE dans le menu déroulant.*

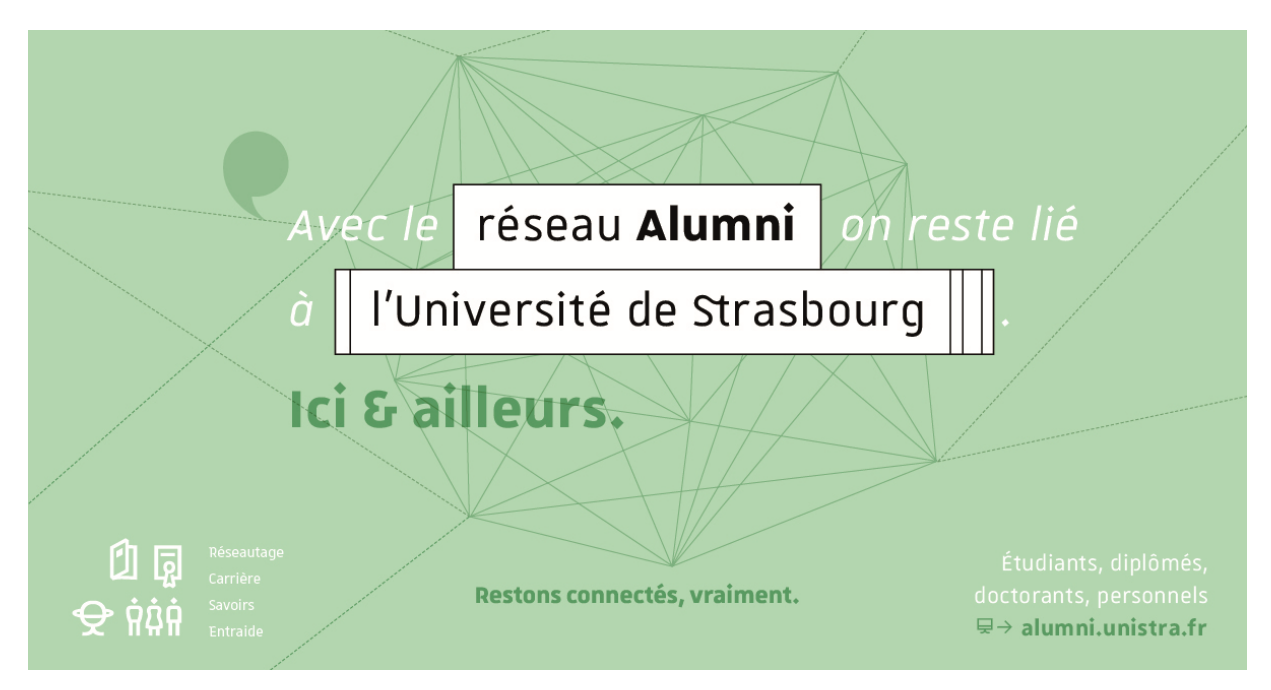

# **Vous allez pouvoir rejoindre le réseau Alumni !**

Qu'est ce qu'un Alumni ? Pluriel du latin *alumnus* qui veut dire élève, Alumni est le terme adopté pour désigner une communauté d'élèves.

Le réseau **Alumni de l'Université de Strasbourg** réunit les diplômés, personnels et doctorants parmi les facultés, écoles et instituts de l'Université. **Il est ouvert aux étudiants** afin de pouvoir tisser son réseau dès aujourd'hui.

# **Pourquoi s'inscrire au Réseau Alumni Unistra ?**

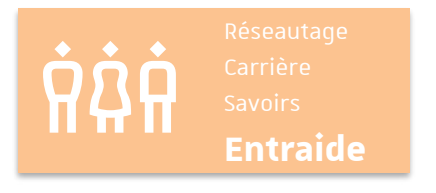

- se faire **parrainer** par des anciens,
- contacter des **experts** dans tous les domaines grâce à l'annuaire en ligne,
- contacter les **ambassadeurs** nationaux ou internationaux.

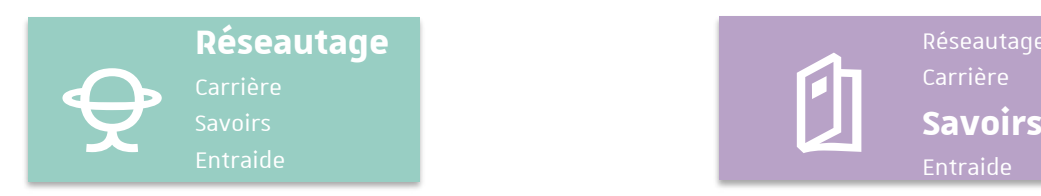

- développer dès maintenant son **réseau professionnel**,
- participer à **des événements** et rencontrer d'autres Alumni,
- s'inspirer des **portraits et témoignages des anciens**.

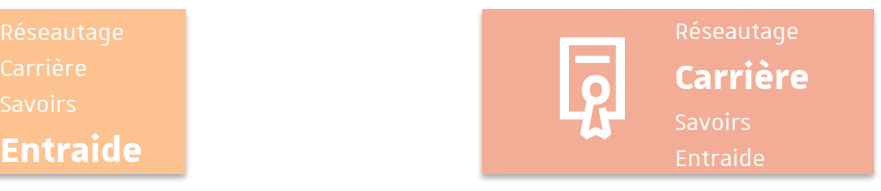

- accéder à des **offres d'emploi, d'alternance, de stage**
- être visible des recruteurs grâce à la **candidathèque**,
- participer à des **évènements emploi** (ateliers, afterworks, webinars).

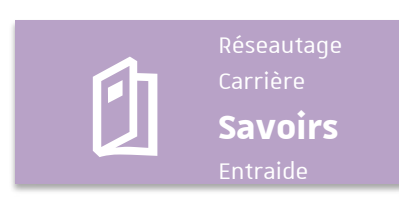

- recevoir la newsletter mensuelle **Alum'news**
- **rester en lien** avec son école, faculté ou institut et votre université grâce à des groupes en ligne,
- consulter les **articles** et **témoignages** en ligne.

Pour vous inscrire, connectez-vous dès à présent sur **alumni.unistra.fr**

**avec vos identifiants Ernest**

Pour plus d'information, Linkedin @alumniunistra

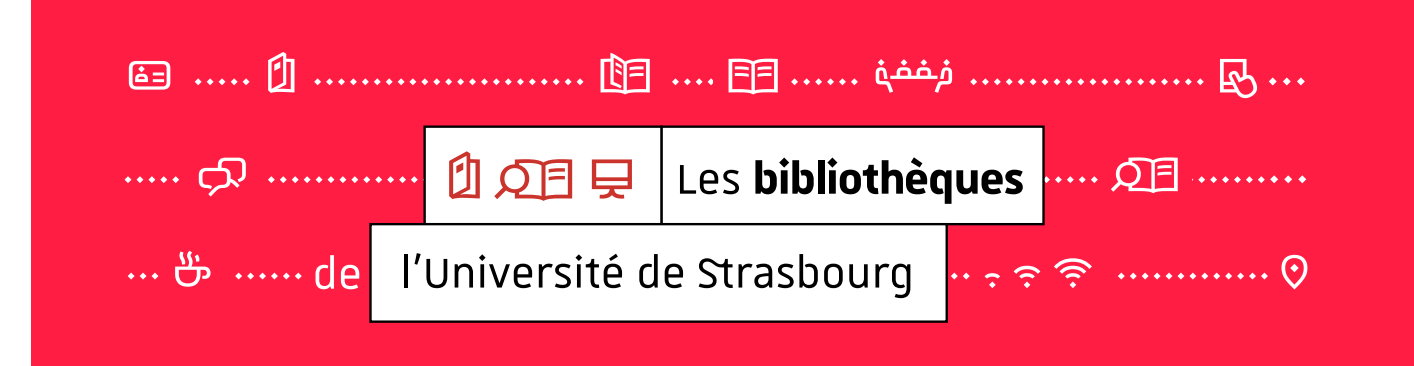

**Parce qu'un travail universitaire de qualité s'appuie sur des sources d'information de qualité, les BU sélectionnent pour vous une documentation fiable et pertinente.**

2 bibliothèques vous sont particulièrement dédiées : elles proposent des ressources en *sciences de l'éducation* à proximité de vos lieux de cours.

- → **Bibliothèque éducation et enseignement - Strasbourg** | 141 avenue de Colmar, 67000 Strasbourg 03 88 43 82 87 | bu-education-enseignement-strasbourg@unistra.fr
- → **Bibliothèque éducation et enseignement - Colmar** | 12 rue Messimy, 68000 Colmar 03 89 21 60 56 | bu-education-enseignement-colmar@unistra.fr

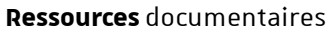

9 9 9 Consultez des ressources **en ligne** — articles, ebooks, revues, bases de données — et localisez des ressources **imprimées** sur | bu.unistra.fr | (connexion avec votre compte Unistra)

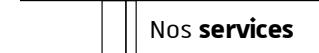

#### $\bigoplus$  $\Omega$  $\bigoplus$  **s'inscrire, consulter, emprunter**

L'inscription est automatique. La carte Pass campus vous permet d'emprunter dabs toutes les bibliothèques universitaires du réseau (Université de Strasbourg, BNU, Insa…) mais aussi d'imprimer et numériser des documents.

#### $\circlearrowleft$   $\circledcirc$  Profitez d'horaires élargies

Les bibliothèques sont ouvertes du lundi au vendredi en continu, 5 BU vous accueillent en soirée et le week-end. 9 bibliothèque du Cardo, bibliothèque du PEGE, bibliothèque de santé, bibliothèque du Studium, BNU

#### Z± **Travailler en groupe**

Les bibliothèques mettent à votre disposition des espaces pour travailler en groupe, équipés, de WiFi et de matériel audiovisuel. Certaines salles peuvent être réservées *via* l'application mobile *Affluences*.

#### @Qg **Trouver de l'aide**

Même à distance, vous pouvez demander conseil à un bibliothécaire par mail à bu-contact@unistra.fr. Des ateliers de formation sont également organisés tout au long de l'année.

#### Visitez les BU et participez aux formations !

Pour vous faire découvrir les bibliothèques et vous aider à utiliser les ressources mises à votre disposition, nous vous proposons des visites et des formations documentaires.

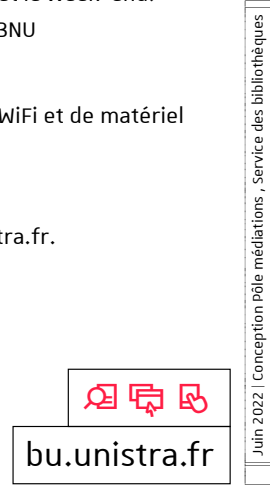

## **LE PAIEMENT SANS CONTACT POUR MANGER AU RESTO U'**

mémo

## **1 Izly, qu'est-ce que c'est ?**

C'est la solution de paiement sans contact sur le campus. Avec Izly, réglez vos achats **avec votre smartphone ou avec votre carte étudiante**

### **Pourquoi utiliser Izly ? 2**

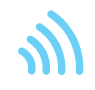

#### •**C'est plus pratique :**  plus besoin d'espèces et votre statut *(boursier ou non)* est automatiquement appliqué

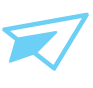

#### •**C'est plus rapide :**  moins d'attente en caisse

•**C'est plus sécurisé :**  vosdonnées bancaires et personnelles sont protégées

#### **Que pouvez-vous payer avec Izly ? 3**

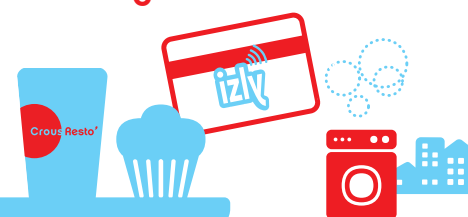

- •**Vos repas** dans les restaurants et cafétérias des Crous
- •**Vos services sur le campus** (photocopies, laverie, distribution automatique...)
- •**Vos commandes** en ligne sur les sites des Crous et des universités

#### **Comment activer son compte ? 4**

 $\begin{picture}(180,10) \put(0,0){\line(1,0){10}} \put(10,0){\line(1,0){10}} \put(10,0){\line(1,0){10}} \put(10,0){\line(1,0){10}} \put(10,0){\line(1,0){10}} \put(10,0){\line(1,0){10}} \put(10,0){\line(1,0){10}} \put(10,0){\line(1,0){10}} \put(10,0){\line(1,0){10}} \put(10,0){\line(1,0){10}} \put(10,0){\line(1,0){10}} \put(10,0){\line($ 

Izly vous envoie un e-mail **automatiquement** sur votre boîte mail lors de votre inscription à **messervices.etudiant.gouv.fr**, sinon sur celle de votre établissement d'enseignement. Vous êtes alors dirigé vers **Izly.fr** pour activer votre compte en ligne.

*Vous n'avez pas reçu de message d'activation ? Vérifiez toutes vos adresses mails (ainsi que les spams) ou rendez-vous sur* **help.izly.fr**

#### **Comment recharger le compte Izly ? 5**

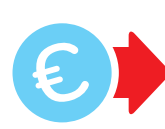

 •**À partir de 10 €** avec votre carte bancaire sur Izly.fr •**À partir de 5 €** avec votre

## **Comment payer avec Izly ? 6**

•**Avec votre carte étudiante** sans contact

RIB sur Izly.fr

• **Avec votre smartphone** dans l'appli Izly : générez un QR code à présenter en caisse ou à la borne

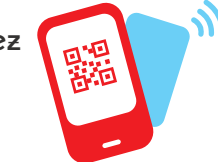

**Comment récupérer l'argent de son compte Izly ? 7**

Vous pouvez virer de l'argent de votre compte Izly vers votre compte bancaire :

- •**depuis l'application Izly\***
- •**depuis votre espace personnel sur Izly.fr \***

#### **\****en saisissant votre code secret Izly (à 6 chiffres)*

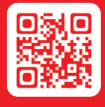

L'appli Izly est téléchargeable gratuitement sur l'App Store et Google Play.

**Activez et gérez votre compte sur Izly.fr**

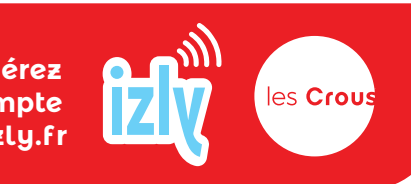

**Craphis** 

me : Mission de la communication du Cnous - Juin 2020